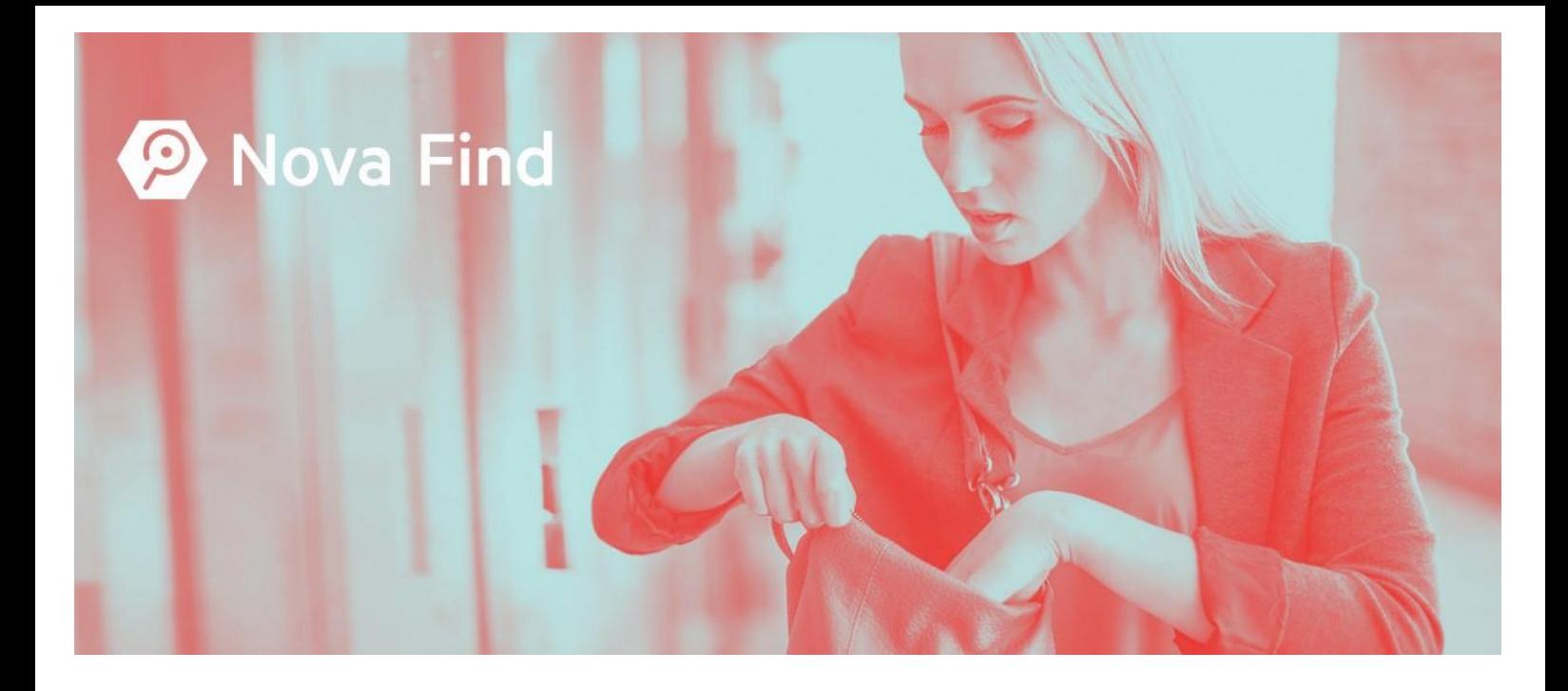

# Systemvoraussetzungen Nova Find App

Version 6.6.0

**Stand: 05/2021**

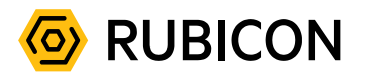

Copyright © 2021, RUBICON IT GmbH, 1010 Wien,

Die in diesem Dokument enthaltenen Informationen sind vertraulich. RUBICON sowie die Produktmarken und entsprechenden Logos sind geschützte Marken der RUBICON IT GmbH. Alle übrigen Warenzeichen, Logos und Produktnamen sind Warenzeichen oder eingetragene Warenzeichen der jeweiligen Titelhalter.

Aus Gründen der einfacheren Lesbarkeit wird auf die geschlechtsspezifische Differenzierung (z.B. Benutzer/Innen, Mitarbeiter/Innen) verzichtet. Entsprechende Begriffe gelten im Sinne der Gleichbehandlung grundsätzlich für beide Geschlechter.

Die in diesem Handbuch beschriebenen Anwendungsfunktionalitäten erheben keinen Anspruch auf Vollständigkeit. Änderungen, Tippfehler und Irrtümer vorbehalten.

# Inhaltsverzeichnis

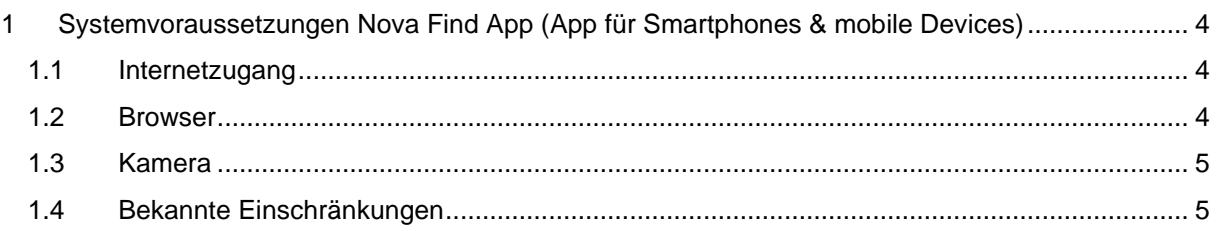

# <span id="page-3-0"></span>1 Systemvoraussetzungen Nova Find App (App für Smartphones & mobile Devices)

Die als Add-On verfügbare Nova Find App erweitert den Funktionsumfang von Nova Find um Anwendungsfälle für mobiles Personal (Lagermitarbeiter, Zugbegleiter, Außendienst, …).

Die Verwendung der Nova Find App auf mobilen Endgeräten (Smartphones etc.) setzt die Unterstützung moderner [Progressive Web Apps](https://en.wikipedia.org/wiki/Progressive_web_application) ("PWA") durch das Client-Betriebssystem und den eingesetzten Browser voraus. Weiters muss für die Benutzer die Möglichkeit bzw. Berechtigung bestehen, am Gerät den Webbrowser öffnen zu können. Für die meisten Anwendungsfälle ist zudem eine Kamera am Endgerät erforderlich.

Der Start der Nova Find App erfolgt durch den Aufruf einer Webbrowser-URL. Die Verteilung der Nova Find App auf den Endgeräten erfolgt einfach durch Verteilung dieses URL-Links an die Benutzer.

Ist der Rollout via MDM (Mobile Device Management) vorgesehen, so muss das Rollout eines entsprechenden Icons mit dahinterliegendem Link auf die Progressive Web App vorgesehen werden.

Die Nutzung der mobilen Applikation von Nova Find durch einen Fundbüro-Mitarbeiter setzt die folgenden technischen Gegebenheiten auf Endgeräten des Anwenders voraus.

### <span id="page-3-1"></span>1.1 Internetzugang

Für die Verwendung der mobilen Applikation von Nova Find ist eine Internetverbindung des Endgeräts erforderlich.

## <span id="page-3-2"></span>1.2 Browser

Die Verwendung von Nova Find als mobile Applikation ist für folgende Browser freigegeben:

- Google Chrome for Android (v91 und höher)
- iOS Safari (v14.5 und höher)

Hinweis: Die mobile Applikation wird im Rahmen der Produktentwicklung auf diesen Standardbrowsern von Android und iOS getestet. Die Unterstützung weiterer Browser erfolgt nach Best-Effort.

Folgende Technologien und Features werden von der Nova Find App eingesetzt und müssen vom eingesetzten Browser jedenfalls unterstützt werden:

- [Web App Manifest](https://www.w3.org/TR/appmanifest/)
- [Service Workers](https://w3c.github.io/ServiceWorker/)
- [Navigator API](https://developer.mozilla.org/en-US/docs/Web/API/Navigator)
- [MediaDevices API](https://developer.mozilla.org/en-US/docs/Web/API/MediaDevices)
- [Web Storage](https://html.spec.whatwg.org/multipage/webstorage.html#storage)
- [IndexedDB](https://www.w3.org/TR/IndexedDB/)

## <span id="page-4-0"></span>1.3 Kamera

Für Teile der Funktionalität sind das Vorhandensein einer Kamera sowie die Zugriffsmöglichkeit auf diese Kamera durch die App erforderlich. Diese Zugriffsmöglichkeit am Endgerät ist sicherzustellen.

#### **Verwendung der WideLens-Kamera beim Scannen von Barcodes**

Wenn das verwendete Smartphone-Modell über mehrere Kameras verfügt, darunter auch eine WideLens-Kamera, wird empfohlen, dass diese WideLens-Kamera nicht für die Aufnahme von Bildern in kurzer Distanz verwendet wird. Diese Kamera ist für Aufnahmen dieser Art nicht geeignet, daher ist in so einem Fall das Scannen von Barcodes nicht oder nur sehr schlecht möglich.

# <span id="page-4-1"></span>1.4 Bekannte Einschränkungen

Folgende Einschränkungen sind beim Einsatz der Nova Find App auf folgendem spezifischen Geräten/Setups bekannt:

#### **Kameraberechtigung auf iOS-Geräten im PWA-Modus**

Aufgrund eines [Bugs](https://bugs.webkit.org/show_bug.cgi?id=215884) in WebKit, der Rendering-Engine die in Apples Safari Browser zum Einsatz kommt, kommt es im Fall, dass die mobile Applikation zum Startbildschirm hinzugefügt wurde, dazu, dass die Kameraberechtigung bei jedem Kamerazugriff neu vom Benutzer bestätigt werden muss, da die vergebene Berechtigung im PWA Modus durch den Apple Safari Browser nicht gespeichert wird. Als Workaround bis zur Behebung des Problems im Apple Safari Browser stehen aktuell folgende zwei alternative Möglichkeiten zur Verfügung:

- Da das Problem nur auftritt, wenn die App im PWA-Modus läuft, reicht es, die App über den Browser durch Aufruf der URL (analog zu einer Webseite) aufzurufen und dort einmalig die Kamera-Berechtigung entsprechend zu konfigurieren.
- Es ist möglich Safari generell so zu konfigurieren, dass die Kameraberechtigung für alle Webseiten zentral erteilt wird, sodass auch im PWA-Modus nicht mehr nachfragt wird. Diese Einstellung gilt jedoch für alle Webseiten und nicht nur für die Nova Find App:
	- a. Navigation zu Einstellungen  $\rightarrow$  Safari  $\rightarrow$  Kamera
	- b. "Kamerazugriff auf allen Websites" auf "Erlauben" setzen

#### **Kameraauswahl auf iOS-Geräten mit mehreren Linsen**

In Android wird für Geräte mit mehreren Linsen, für die unterschiedlichen Brennweiten (Weitwinkel, Tele, etc.) jeweils eine Kamera zur Auswahl angeboten.

Auf iOS Geräten ist das aufgrund einer Limitierung in der WebRTC Implementierung von WebKit (siehe [https://bugs.webkit.org/show\\_bug.cgi?id=221752\)](https://bugs.webkit.org/show_bug.cgi?id=221752) leider nicht der Fall. Der Benutzer hat trotz mehreren Kameralinsen nur eine nach hinten gerichtete Kamera zur Auswahl.

Welche Kamera hier angeboten wird, hängt vom konkreten Modell ab. Auf folgenden Modellen wird standardmäßig eine Weitwinkel-Kamera ausgewählt, die sich schlecht zum Scannen von Barcodes eignet:

• iPhone 7 Plus

#### **Benutzung der Taschenlampenfunktion**

Wenn die Taschenlampenfunktion von der ausgewählten Kamera nicht unterstützt wird, wird der zugehörige Button in der Scan-Ansicht ausgeblendet.

Auf Android Geräten gibt es zumeist mindestens eine nach hinten gerichtete Kamera, die diese Funktion unterstützt.

Auf iOS Geräten kann die Taschenlampe aufgrund der aktuell noch fehlenden Unterstützung für das Image Capture API in Safari auf iOS nicht aktiviert werden.